國立宜蘭大學112學年度第2學期學雜費繳費單列印期程及注意事項

-、※學雜費繳費單請自行上網列印或掃描右方 Orcode

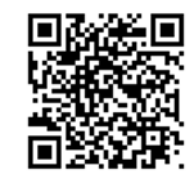

**(**一**)**、列印繳費單(台企銀學雜費代收服務網):

https://newsch.tbb.com.tw/cpb1/index.aspx?lk=2

 【學校請選擇→國立宜蘭大學、學號請輸入→學生學號、 ※「通行識別碼」是身分證字號(含大寫英文)共 **10** 碼】

(二)、學雜費繳費單預計開放列印期程及繳費期限如下:

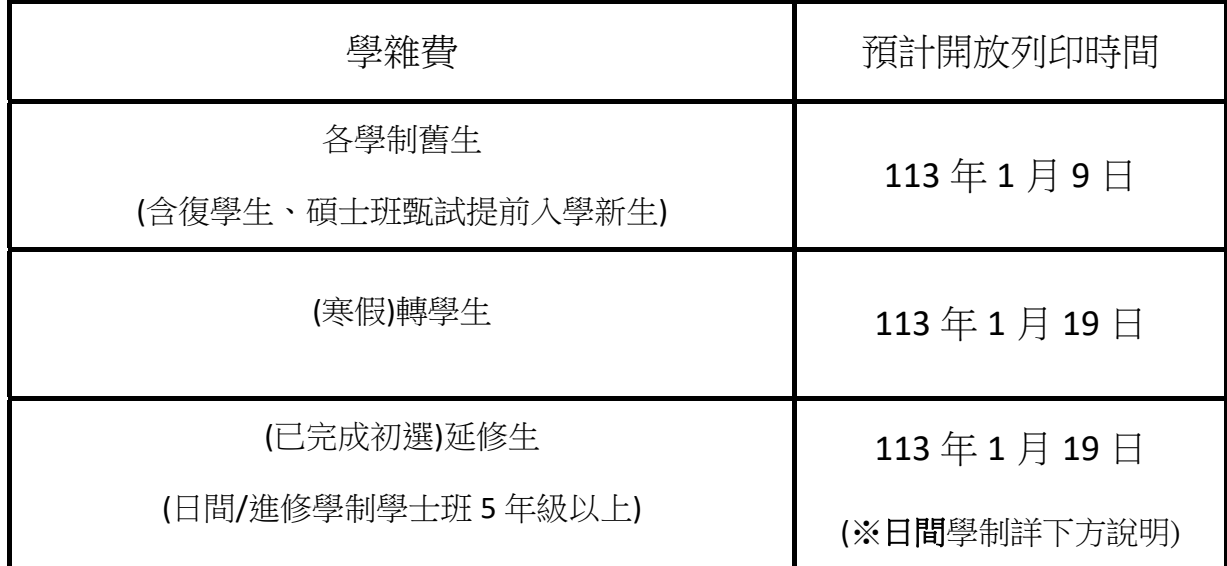

(※日間學制已完成選課之"延修生",在網路初選結束後,

請先電洽註冊課務組承辦楊小姐(03-9317090)確認後,再列印繳費單。)

(三)、繳費期限:請確定無操退、學退、畢業後,於113年2月16日前完成繳費。

(四)、繳款方式:台灣中小企業銀行各地分行、便利超商(7-11、全家、OK、萊爾富)

、ATM 自動櫃員機【請使用繳費功能,勿拆金額繳費,以免無法銷帳】

(※ATM 繳費「轉入帳號」:為學雜費繳費單上之(8040~~開頭)的銷帳編號,共 16 碼。)

、網路信用卡繳費【(國立宜蘭大學(台灣企銀學雜費)在中國信託 i 繳費平台的

學校代號是:**8814602412**。】

(※信用卡刷卡作業完成後,**學校無法刷混作業**,請謹慎操作選擇所需各發卡銀行之分期方案。) (※逾繳費期限,將無法使用信用卡繳款!請留意繳費期程。)

(※繳費完成後,收據收據憑證請自行留存保管,憑辦各項退費、證明用。)

## ※學雜費相關資訊,請密切留意學校"出納組"網站

出納組公告事項:https://property.niu.edu.tw/p/412-1005-800.php

出納組學雜費繳費資訊:https://property.niu.edu.tw/p/412-1005-802.php

## 二、『遞補住宿』及『加退選後,補繳、退費學雜費』繳費單列印期程如下:

## ※於開放列印時,將公告於出納組網頁-公告事項

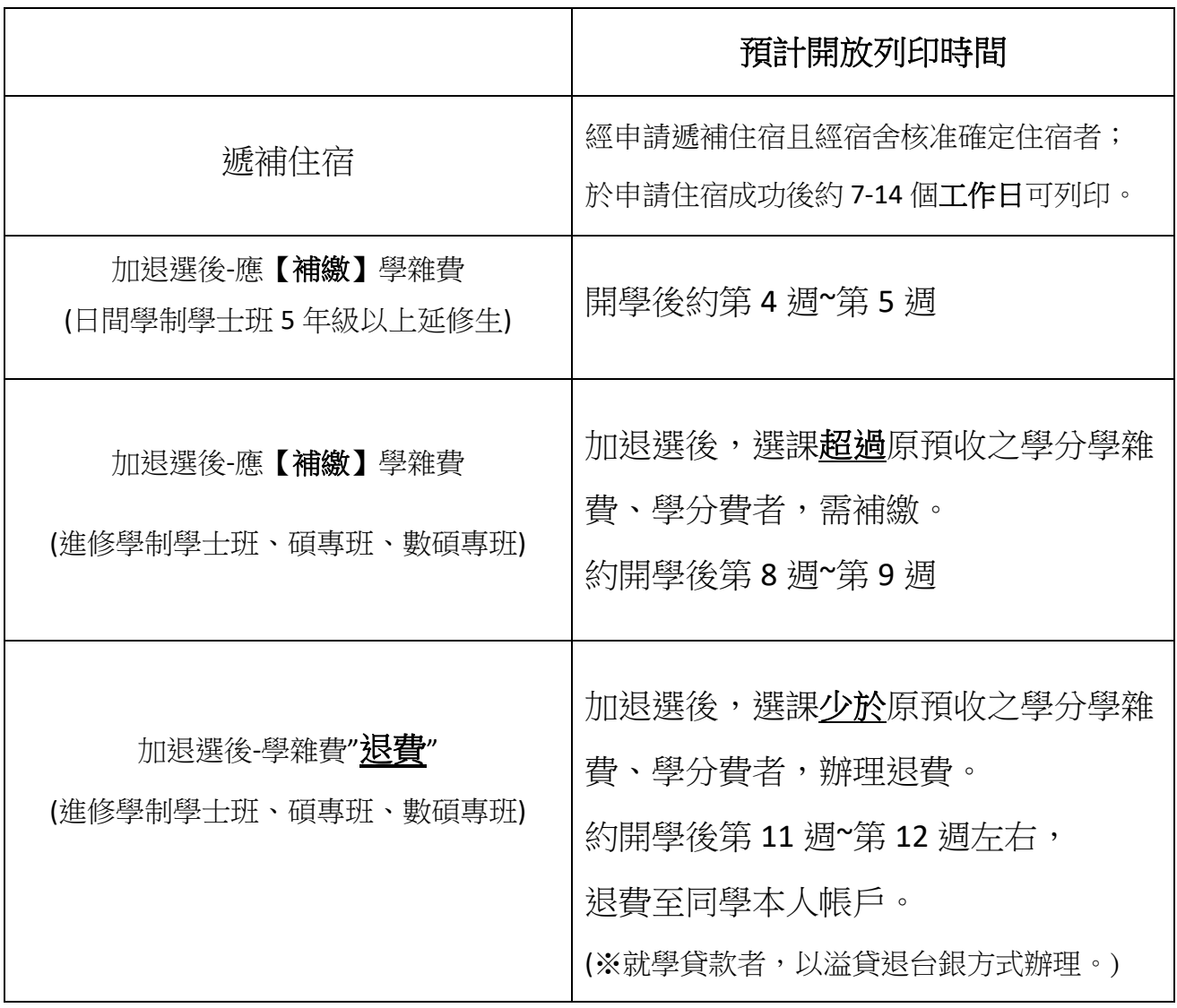

## 三、學雜費繳費單細項科目說明:學生學雜費繳費金額以繳費單為準。

『學雜費、學分費』:依教務處註冊課務組公告之學雜費收費標準收費。

『住宿費』:依學務處生輔組公告之收費標準收費。

『保險費』:依學務處衛生保健組經招標決標後保險公司承保收費。

『減免金額』:依學務處生輔組公告之減免標準抵減。

『電腦及網路通訊使用費』:依圖書資訊館-電腦及網路通訊使用費收費要點。